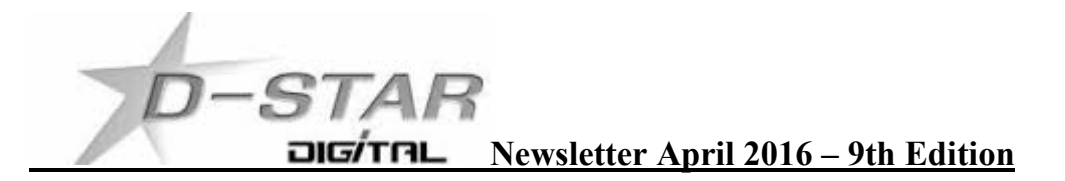

Hello and Welcome to the newsletter.

## **The News from around New Zealand. Note: Only new updates are added each month**

### **Auckland**

ZL1SB is now running an Odroid C1+, eMMC RAM and the DG9VH dashboard.

The DG9VH dashboard features remote desktop control and BER signal quality read out not available on the G2 Dplus dashboards.

## **Tauranga**

## **CCS7 Feedback from an inquiry by Kevin ZL1KRH**

During the month Kevin ZL1KRH and Ian ZL1AZT identified a problem with access to the DCS005 reflector. I also tried this after Kevin told me about it.

No ZL call signs are allowed to pass traffic via DCS005 due to a server error.

You can connect and hear traffic but cannot talk to anyone on any of the modules.

There is now so many call signs on DMR and CCS7 that the data base on some servers are overloaded.

This was of great disappointment as DCS005F is the DMR bridge where ZL's could use their D-Star radio to talk with others on the DMR Hytera network.

Kevin requested information from Hans DL5DI who replied with the response below.

*This is usually not my responsibility, but I saw that DCS005 is running an outdated software which can not hold all actual CCS7 IDs in memory.*

*DG1HT updated all reflector servers last weekend, but he said that he has no access information to update DCS005.*

*73 de Hans DL5DI*

Thank you Kevin and Ian for diagnosing the problem and following up with the DL5DI help desk. You are really getting into D-Star. Hope others follow your lead.

## **Hawke's Bay**

Mark ZL2UFI and John ZL2TWS will be speaking at the Napier HamFest. Details are on page 38 of the last Break-In. Friday night 17:00-19:00 Registration. Saturday 9<sup>th</sup> April 08:00-9:45 registration.  $10:00 - 11:00$  D-Star talk. Location is the Napier Cricket Pavilion Nelson Park Jull Street Napier. Event organizer is Laurie ZL2TC. lauriejw@xtra.co.nz

There is dinner at the Napier RSA, Station Street. Napier at 19:00.

## **The Hawke's Bay D-Star repeater ZL2HBD is back on the air.**

I'd like to apologize for the down-time, we had bad luck with the initial hardware setup as well as with internet router at the site.

The original RaspberyPi solution has been replaced with Odroid C1+ board with an eMMC module instead of SD card, connected to Arduino UNO board with DVMega GMSK modem.

Everything seems to be working fine, web based dashboard is also available with the option of controlling and monitoring the repeater via internet browser.<http://zl2hbd.ddns.net:82> To remotely access or use locally on 434.000 MHz (+5 MHz) you need ZL2HBDBL in the UR: field. Web access is via Win-DV (Dutch D-Star) windows program and a DV dongle device. Hotspots use the above UR: field.

I'd like to thank to all who made this possible, namely:

Dave Crook ZL2MQ for hosting the repeater, providing Internet connectivity and helping with the setup.

David Walker ZL2DW for providing material and parts for the repeater and also providing access to the site.

Laurie Winton ZL2TC for providing technical knowledge of the RF, that I lack myself.

John Wysocki ZL2TWS and Brian Farrell ZL1HN for help with the gateway solution, software support and project support in general.

Rob Leicester ZL2US for keeping an eye on us to make sure we doing it right.

And also to all members of ZL2AS and ZL2GT clubs for their interest, patience and good attitude towards new technologies in Amateur Radio.

Jan Suldovsky, ZL2CZE

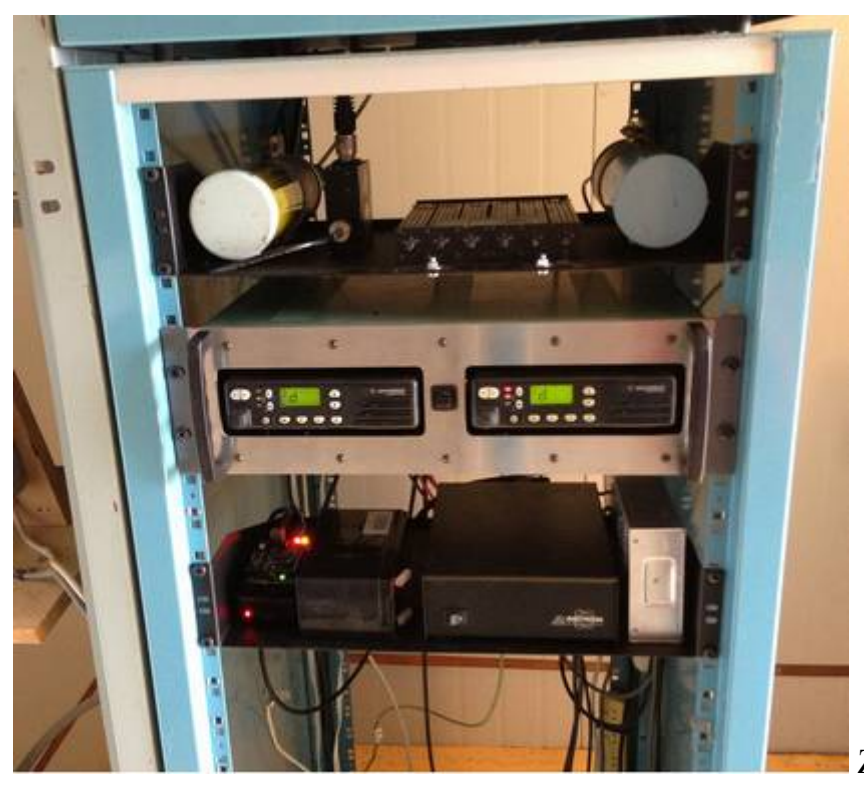

## **HOTSPOTS Update – John ZL2TWS**

During the month I have made RAM Disk changes to RPi2, Humming board and Odroid hotspots from recommendations published last month.

The RAM disk is created so that ircDDBgateway can write continuously to RAM and not the uSD card. This is an attempt to get to the bottom of the intermittent lockup problem.

If not using a RAM disk then this still occurs, but to a lesser extent using a SAN Extreme x90 speed uSD card. The better the quality of card the longer the hotpot runs without a lockup.

Kim DG9VH gave the following recommendation which has to be edited for the different images currently in use with hotspots.

The following from https://github.com/dg9vh/DG9VH-Dashboard-for-G4KLX-Software/blob/master/ircddblocal.php

My editing to suit hotspots worked but I found that irdDDBGateway needs to be started with the –DIR extension to make use of the new RAM disk.

I found that I lost the dashboard function so a lot more hours need to be spent to get this sorted.

See above URL for original details at GitHub. Below is what Kim DG9VH recommended.

Set the path for the tempfiles, if you are using a ramdisk (recommended), put in ircddblocal.php the path to it, else use /tmp To create a ramdisk of 1 Megabyte (would be enough), use for example:

sudo mkdir /mnt/ramdisk sudo mount -t tmpfs -o size=1m tmpfs /mnt/ramdisk sudo nano /etc/fstab add following line: tmpfs /mnt/ramdisk tmpfs nodev,nosuid,noexec,nodiratime,size=1M 0 0

Edit this value in ircddblocal.php  $Stemppath = "/mnt/ramdisk";$ if (file\_exists(\$temppath)) define("TMPPATH", \$temppath); else define("TMPPATH", "/tmp");

NOTE: Make sure you have included this text as shown on the URL given above.

# **Hotspot PC's**

John ZL2TWS is currently building his own Odroid C1+ and XU4 image for D-Star that will be a ZL branded image. This is taking a considerable amount of time with a recent distraction of the Odroid C2 64 bit device being released on the market. The Odroid C2 has sold out for now. I have not yet managed to get the software to install due to a 32 bit incompatibility issue. I recommend only buying the C1+ for now.

# **CCS7 (Call Connection System 7)**

The following list of stations that are working at the time of publication. Please try them. You can check each hotspot dashboard to verify your connection.

ZL2ARN (530)1082 ZL1SB (530)1091 ZL2JML (530)2009 ZL2SFM (530)1072

ZL2NSA (530)2018 ZL3CHD (530)3049 ZL1HN (530)1074

#### **DV Dongle and DVAP devices**

New "bluespot" device is on the market and already being included in the latest hotspot images. <www.pa7lim.nl/bluespot/>

### **How to contribute to this newsletter**

The newsletter is published in the first week of each month. Send any articles and pictures sized no larger than 200kbs to one of the editors listed below. The editor will acknowledge that the information has been received and will be distributed to the chief editor for compilation. The close off date is the **last day** of each month. The following is a list of editors and the local contact people to send articles for the newsletter. The newsletter is compiled from input given to these editors.

Auckland and Hamilton is Brian ZL1HN  $(z11hn@xtra.co.nz)$ Tauranga is Kevin ZL1KRH (zl1krh@ihug.co.nz) Hawke's Bay region is Jan ZL2CZE (jan.s@eastek.co.nz) Wellington region is John ZL2TWS (zl2tws@clear.net.nz) Christchurch is Mike Barnes ZL3TMB (mike@barnes.net.nz ) Invercargill and ZL4 is Daniel ZL4DE ( $z$ <sup>14</sup>de $@$ icloud.com)

Each month useful links will be placed at the end of the newsletter so you always know where to go quickly to find them.

facebook page called ZL DSTAR <https://www.facebook.com/groups/184445028555391/>

## **Gateways with dashboards:**

- **Auckland.** https://zl1vhd.dstar.org.nz/ (Dplus)
- **Auckland.** https://zl1hk.dyndns.org (Dplus)
- **Hamilton.** [http://zl1cct.d-](http://zl1cct.d)star.nz (ircDDB) **CCS7 8530100**
- **Tauranga.** <http://222.154.227.90:81> (ircDDB) **CCS7 8530001**
- **Te Puke.** https://zl1ibd.dstar.org.nz (Dplus)
- **Hawke's Bay.** <http://zl2hbd.ddns.net:82> (ircDDB) **CCS7 8530002**
- **Wellington.** <http://123.255.47.67> (dual dashboard with Dplus below the ircDDB) **CCS7 8530304**
- **Wellington.** https://123.255.47.67 (Dplus only dashboard)
- **New Zealand Reflector XRF063.** <http://162.248.141.148>

## **Other sites for reference information:**

# **ZL2VH Web site.** <http://zl2vh.org.nz/d>-star/

## **KiwiD-Star group**. https://groups.yahoo.com/neo/groups/KiwiD-STAR/info

#### **Examples of these hotspots with dashboards that you can view and connect to this month:**

ZL2DRN ([http://zl2arn.dyndns.org:82\)](http://zl2arn.dyndns.org:82) ZL1SB [\(http://zl1sb.ddns.net:82](http://zl1sb.ddns.net:82)) ZL2JML [\(http://zl2jml.ddns.net:82](http://zl2jml.ddns.net:82)) ZL2SFM [\(http://zl2sfm.ddn](http://zl2sfm.ddn)s.net:82) ZL2NSA (<http://zl2nsa.ddns.net:82>) ZL3CHD (<http://zl3chd.ddns.net:83>) ZL1HN (<http://zl1hn.ddns.net:82>)

## **ZL Host lists**

ZL gateways and hotspots. On the Branch 63 site you can retrieve the host files at any time. They are small text files. <http://zl2vh.org.nz/d>-star/links/ Title is "ZL Gateways and Hotspot Host files" Alternatively here. [http://zl2vh.org.nz/assets/d-](http://zl2vh.org.nz/assets/d)star-hosts/ **Host Files Updated 20160227:** The DExtra and Dplus host files have been updated. The changes include new reflectors and hotspots:  $DExtra = DPlus =$ .

### **ircDDB Visibility**

For those who want to be visible on the ircDDB "live" list. <http://www.ircddb.net/live.htm> Do the following from this URL: <http://ircddb.net/live>-vis.html UR:VIS ON and then transmit once. Then revert the UR:CQCQCQ Once you transmit via an ircDDB enabled gateway using RF your call sign will be seen to be live on the dashboard and also listed on the ircDDB "last heard" list on the local dashboard.

Previous issues of this newsletter are available from <http://zl2vh.org.nz/d>-star/newsletter/ or the KiwiD-Star Yahoo group. https://groups.yahoo.com/neo/groups/KiwiD-STAR/files/D-Star Newsletters/

#### **D-Star Net to join**

<http://www.dstarinfo.com/nets.aspx>

Friday afternoon at 16:00 REF012A PAPA D-Star round table net is a technical net and well worth joining. The net runs for 3 hours or more and has a "shout box" type web forum you can also contribute to. http://dstar-roundtable.boards.net/

## **Editor Note:**

Always have a D-Star newsletter available for lookup of gateways and hotspots. Really helps when you can't remember where to go or haven't programmed in the destination call yet.

73 and good DV.

Chief editor John ZL2TWS. Proof reader Brian ZL1HN